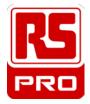

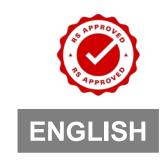

Datasheet
Stock No. 460-9881
IC 70 + CD 70
RS-232 Cable & WinDMM 70 Software

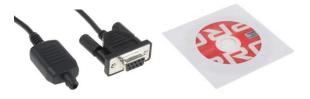

## Feature:

- Powerful & comprehensive WINDMM 70 software enables a safe and easy connection to PCs for further data acquisition and analysis
- Download information from the meter to your PC when you want to document measurements for reports, or to make data analysis for statistics and evaluations
- The pre-set Maximum Data Loggings for the Virtual DMM are 80,000 samples
- The LabVIEW-based software empowers users to build their own instrumentation systems with standard PCs and IDM 73 meter that called Virtual Instrumentation
- For IDM 73 Digital Multimeter

## Content:

- RS-232 Cable
- Minimum system requirement for WinDMM70 software
  - 1. IBM or Compatible PC.
  - Pentium II 500 MHz or higher
     Processor for Windows 98 / Me,
     Pentium III 500 MHz or higher
     Processor for Windows 2000 / XP,
     Pentium IV 2 GHz or higher
     Processor for Windows Vista / 7
  - 64 MB or higher RAM for Windows
     98 / Me, 256 MB or higher RAM for
     Windows 2000 / XP,1 GB or higher
     RAM for Windows Vista / 7
  - 800 x 600 or 1024 x 768 high color
     bits Monitor.
  - Micro soft Windows 98 / Me / 2000 / XP / Vista /7 operation system. At least 100MB free hard disk space.